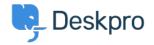

<u>Developer & Reporting</u> > <u>Deskpro Apps</u> > <u>JIRA "400: Bad Request</u> < <u>astronomical states</u> <u>oauth\_problem=timestamp\_refused" error</u>

## JIRA "400: Bad Request oauth\_problem=timestamp\_refused" error

<u>Deskpro Apps</u> - <u>تعليقات ()</u> - Ben Henley - 2017-11-08

## :Question

:During the process of installing the Deskpro JIRA app, I get an error like this

JIRA responded with error:400: Bad Requestoauth\_problem=timestamp\_refused&oauth\_acceptable\_timestamps=1449602521162-14496 03121162

## :Answer

This problem happens because the time on the server that runs Deskpro is wrong. Make sure the server time is .set accurately